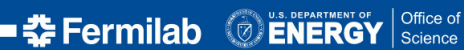

<span id="page-0-0"></span>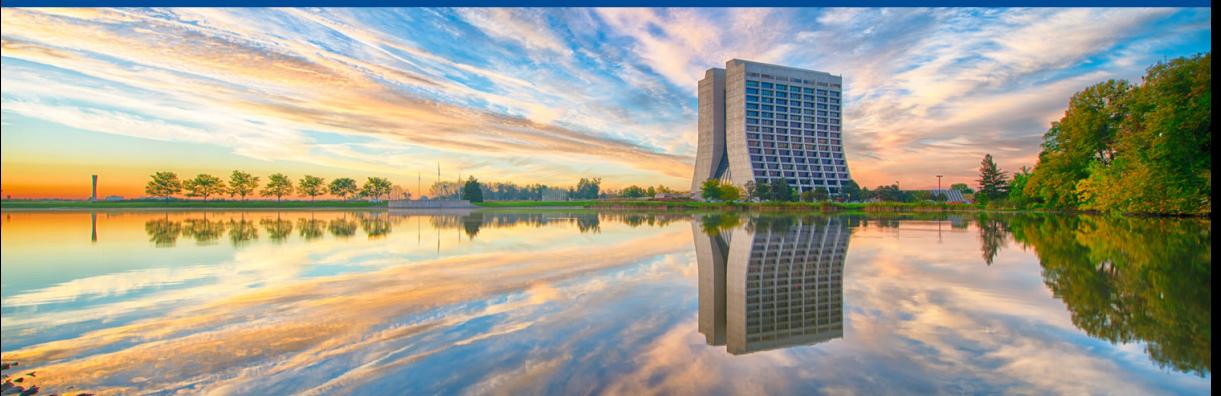

# **C++20 Ranges in Practice**

Marc Paterno *21 April 2021*

# <span id="page-1-0"></span>Section 1

# **[My summary](#page-1-0)**

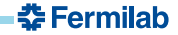

### **What is the range library?**

- The range library is an extension of the Standard Template Library that makes its iterators and algorithms more powerful by making them composable.
- Introduces *ranges* and *views*:
	- ranges encapsulate a begin (iterator) and an end (sentinel) in a single object.
	- views are "composable adaptations of ranges where the adaptation happens lazily as the view is iterated".
- Ranges do not eliminate iterators; they are an abstraction layer *over* iterators.

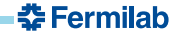

#### **Several range implementations**

- $\bullet$  There is a range library that is part of  $C_{++}$  (the current standard, "C++20")
- There are implementations that work with pre-20 versions of the language
	- range v3, by Eric Niebler, upon which the range library in the standard is based. It contains additional goodies not in the standard (mainly actions, which provide *eager* application of an algorithm that mutates a container in-place). Requires a C++14 compiler. Does not rely upon compiler support for concepts; *error messages can be horrifying*.
		- <https://github.com/ericniebler/range-v3>
	- nanorange, by our speaker Tristan Brindle; requires C++17. I have had trouble getting examples from this talk to work with the speaker's library.
		- <https://github.com/tcbrindle/NanoRange>
	- Boost.range was a very early precursor, but I would not recommend it for any new use.
		- [https://www.boost.org/doc/libs/1\\_75\\_0/libs/range/doc/html/index.html](https://www.boost.org/doc/libs/1_75_0/libs/range/doc/html/index.html)

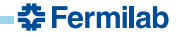

#### **Ranges offer convenience for common use cases**

 $\bullet$  How do you sort a vector of integers  $v$ ?

```
// C++17
std::sort(begin(v), end(v));
// C++20
std::ranges::sort(v);
```
- No need to specify the start and the end when you want to sort the whole thing.
- Removes an entire class of errors: passing mismatching iterators, or iterators in the wrong order.

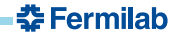

#### **Avoiding dangling iterators**

- Temporary variables can be dangerous because they can lead to *dangling* iterators, pointers, or references.
	- *dangling* means the iterator (or pointer, or reference) refers to an object that no longer exists.

```
#include "range/v3/all.hpp"
#include <iostream>
#include <vector>
std::vector<int> get_input() { return {1, 2, 3}; }
int main() {
 auto iter = ranges::min_element(get_input());
 std::cout << *iter << '\n'; // DOES NOT COMPILE!
}
```
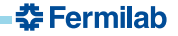

### **Types that don't need dangling protection**

- $\bullet$  std:: ranges:: enable borrowed range exists to tell the compiler that things like std::string\_view and std::span don't have this problem.
	- It is in the library so that you can use it to declare your own templates as borrowed ranges.
- This is because their iterators point to a controlled buffer elsewhere, and and long as that buffer exists we're OK.
	- Is this appropriate for class templates in your code base?

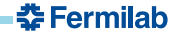

A *borrowed range* is either:

- an Ivalue (an object with a name)
- an rvalue of a type that has specialized std::ranges::enable\_borrowed\_range.

Not the same thing as a *view*.

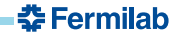

#### **views**

- A *view* is range which:
	- is default constructible
	- has constant-time move and destruction operations (not dependent on number of elements in the view)
	- is either non-copiable or has constant-time copy operations (no accidentally expensive copy can be used)
- Views are made to be passed *by value*, keeping semantics of their use simple.
- $\bullet$  Classes that are views have to "opt in"; specialize  $\text{std}$ :: ranges:: enable view trait, or inherit from std::ranges::view\_base or std::ranges::view\_interface.
- Not all views are borrowed ranges, and not all borrowed ranges are views.
- $\bullet$  To create a view from a borrowed range, use  $std:range:views::all(...).$

#### **viewable ranges**

- *views* and *borrowed ranges* are both *viewable ranges*.
- Range adaptors work only on *viewable ranges*.  $\bullet$
- Making a mistake with this can lead to horrifying error messages.

Tristan has a blog post **Rvalue Ranges and Views in C++20** at [https://tristanbrindle.com/posts/rvalue-ranges-and-views.](https://tristanbrindle.com/posts/rvalue-ranges-and-views)

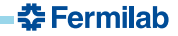

### **Algorithms on views**

- $\bullet$  The algorithms in namespace  $\text{std}$ ::views are lazy: they produce values only as needed.
- This helps to remove the need for intermediate storage of containers of intermediate results.
- What is the efficiency?
	- Avoiding making copies is generally a benefit.
	- Implementations are not always smart enough to match the efficiency of hand-crafted code.
	- Is the improvement in ease if reading enough to offset *runtime speed*?
	- What about *ease of writing* and the terrible error messages?
- The answer seems to be: *use ranges when it makes the code better*.
	- We'll look at a speed comparison at the very end of this review.

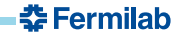

- Used to transform a range to something that has common types for begin and end. Good practice when passing a range into a C++17 algorithm.
- $\bullet$  In C<sub>++20</sub>, this is still important because there isn't yet a "range-ified"  $\leq$ numeric>, where std::accumulate, std::reduce and std::transform\_reduce live.

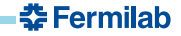

## **Projections**

- A *projection* is a transformation built into the algorithm itself.
- $\bullet$  By default, range algorithms use  $std:$ : identity, which just returns its argument.
- Can help simplify even already simple code:

```
std::vector<Employee> scd = get_scd_sorted();
// Predicate supplied as a lambda
auto not_me =
    ranges::find_if(scd,
                     [] (auto const p) {return p first name () == "Marc"; });
// Using a projection rather than a lambda
auto also_not_me =
    ranges::find(scd, "Marc", &Employee::first_name);
```
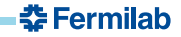

#### **Numeric algorithms**

Author's code at [github.com/tcbrindle/numeric\\_ranges.](github.com/tcbrindle/numeric_ranges)

- $\bullet$  Requires C++20 ranges or the use of nanorange.
- Only an approximation for what has been proposed for C++23: *no constraints* on templates

I don't often see std::accumulate and std::inner\_product (or the better-named std::reduce and std::transform\_reduce) used.

- std::accumulate and std::inner\_product are *not* new.
- Is this for good reason? (lack of flexibility? performance?)
- Or is it for less good reason? (unfamiliarity? FUD?)

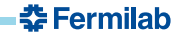

# Section 2

# <span id="page-14-0"></span>**[Trimming strings](#page-14-0)**

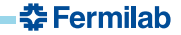

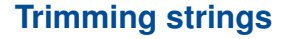

It may be in *less* numeric algorithms like this that we would see most common use of range algorithms.

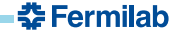

### **Divide and conquer**

Tristan describes a general technique for applying composable algorithms like those of the range library: *break up the problem into pieces*.

- What are the pieces?
- Is each step general?
- Can each step be generalized?
- Example:
	- generate trimmed view:
		- trim from the front:
		- trim from the back:
	- $\bullet$  turn the view into a container (here, a std::string).

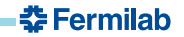

#### **Second part first: turn the view into a string**

- Generalized problem: turn view into some realized container.
- $\bullet$  std:: ranges::to<C> to turn a range into a container.
- What containers? Sequences, not mappings.
- **•** Tristan's example shows std::string.
- $\bullet$  github.com/cor3ntin/rangesnext contains several items proposed for  $C_{++}$ 23. What does it depend upon?

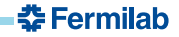

#### **First part second: more breaking up the problem**

- $\bullet$  trim is made from trim front and trim back.
- Each one is independently meaningful and useful (and *testable*)!
- No loss of efficiency? (Because we're not copying containers, but working with views.)

Function templates declared with return type auto all over the place

- Are they needed for correctness? Or just simpler (and less ugly) to write?
- Are they damaging to readability? How do we combat this?

trim\_back implemented using *two* reverses of the view. What is the cost of this?

 $\bullet$  Quick measurements show trim front is  $\sim$  1/3 the cost of trim back.

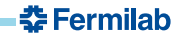

First version of trim front was a function that took a range, and return an adapted range. "Simplification" of it is a function that just returns the adaptor

Result is *composed functions*, in the style of many functional programming languages.

- Does this actually help with composition, or with clarity?
- Does it do damage to efficiency?

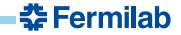

#### **Final tweaks**

- $\bullet$  the functions  $\text{trim}()$ ,  $\text{trim}$  back(),  $\text{trim}$  front() each always returns the same value
- $\bullet$  turn that kind of function into an inline constexpr variable.

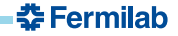

#### **Final version**

```
namespace rv = ranges::view
inline constexpr auto trim_front = rv::drop_while(::isspace);
inline constexpr auto trim_back = rv::reverse | trim_front | rv::reverse;
inline constexpr auto trim = trim_front | trim_back;
inline std::string
trim_str(std::string const& s) {return s | trim | ranges::to<std::string>;};
```
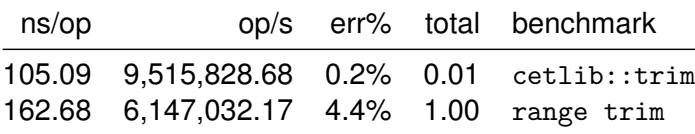

● Compiled with g++-10 -fconcepts -03 -std=c++2a on macOS Catalina Intel Core i9 @2.4 GHz.

춘 Fermilab